Roland -

This is a demo of how to include Mathematica notebooks in a latex document. See also <http://drorbn.net/AP/Projects/nb2tex/nb2tex.pdf> (written in Groningen!).

The files used to construct this document are all at [http://drorbn.net/AP/Projects/](http://drorbn.net/AP/Projects/nb2tex/nb2tex.pdf) [nb2tex/nb2tex.pdf](http://drorbn.net/AP/Projects/nb2tex/nb2tex.pdf). The "main" file is Demo.tex. It defines a few macros that detail how various types of Mathematica notebook cells should be formatted (especially see \nbpdfInput and \nbpdfoutput, it contains all the text down to the separator line below, and it inputs TraditionalHopfStructure.tex. That latter .tex file is produced automatically from the notebook TraditionalHopfStructure@.nb by running the code in the notebook Make.nb.

Here's how the notebook TraditionalHopfStructure@.nb works. I started from a copy of the notebook you sent me, the notebook TraditionalHopfStructure.nb. In the Mathematica  $Cell \rightarrow Cell$  Tags I enabled *Show Cell Tags*, I selected the whole notebook, removed all the tags that were already there, and added a pdf tag to all cells. This tells Make.nb to create PDF files for all the cells and put the instructions to input them into the latex file TraditionalHopfStructure.tex.

But then I removed the pdf tag from the "Pensieve header" cell because there is no need to include it in the resulting document, and I've inserted a text cells with tag tex containing the paragraphs you are reading now. Make.nb simply copies cells with tag tex into TraditionalHopfStructure.tex, so it is easy to interlace latex with Mathematica. There's more information at <http://drorbn.net/AP/Projects/nb2tex/nb2tex.pdf>.

**Once[<< KnotTheory`];**

**...** ParentDirectory: Argument File should be a positive machine-size integer, a nonempty string, or a File specification.

- ••• ParentDirectory: Argument File should be a positive machine-size integer, a nonempty string, or a File specification.
- **ToFileName:** String or list of strings expected at position 1 in ToFileName[{File, WikiLink, mathematica}].
- **ToFileName:** String or list of strings expected at position 1 in ToFileName[{File, QuantumGroups}].

Loading KnotTheory` version of September 6, 2014, 13:37:37.2841. Read more at http://katlas.org/wiki/KnotTheory.

$$
\circledcirc
$$
 PP = Identity;  $$k = 1; \gamma = 1; \hbar;$ 

 $\binom{\circ}{-}$ **tKink1**

$$
\textbf{1}_{\text{max}}\mathbb{E}_{\{\}\to\{1\}}\left[\hbar\ a_1\ t_1\text{, }\hbar\ x_1\ y_1\text{, }\frac{1}{\sqrt{\mathsf{T}_1}}+\left(\frac{\hbar\ a_1}{\sqrt{\mathsf{T}_1}}+\frac{\hbar\ a_1^2}{\sqrt{\mathsf{T}_1}}-\frac{\hbar^3\ x_1^2\ y_1^2}{4\ \sqrt{\mathsf{T}_1}}\right)\varepsilon+0\left[\varepsilon\right]^2\right]
$$

**QZip{x1,ξ1,y1,η1,x2,ξ2,y2,η2}[ @@ (kR1,2 km2,15)]**

$$
\begin{aligned}\n\boxed{1} & \mathbb{E}\left[\mathbf{t}\hbar\,\mathbf{a}_2 + \mathbf{a}_5\,\alpha_1 + \mathbf{a}_5\,\alpha_2\,,\,\mathbf{0}\,,\,\,\frac{1}{T^2} + \frac{\hbar\,\mathbf{a}_1\,\mathbf{a}_2\,\varepsilon}{T^2} + \mathbf{0}\,[\,\varepsilon\,]\,^2\right]\n\end{aligned}
$$

 $\circledcirc$  **R<sub>1,2</sub> R**<sub>3,4</sub> **dm**<sub>1,3→5</sub>

$$
\frac{1}{4} \mathbb{E}_{\{1,3\} \to \{1,2,3,4,5\}} \left[ \hbar a_2 b_1 + \hbar a_4 b_3 + a_5 c_1 + a_5 c_3 + b_5 \beta_1 + b_5 \beta_3, \right.
$$
\n
$$
\hbar x_2 y_1 + \hbar x_4 y_3 + y_5 \eta_1 + \frac{y_5 \eta_3}{\pi_1} + \frac{x_5 \xi_1}{\pi_3} + \frac{(1 - B_5) \eta_3 \xi_1}{\hbar} + x_5 \xi_3,
$$
\n
$$
1 + \left( -\frac{1}{4} \hbar^3 x_2^2 y_1^2 - \frac{1}{4} \hbar^3 x_4^2 y_3^2 - \frac{y_5 \beta_1 \eta_3}{\pi_1} - \frac{x_5 \beta_3 \xi_1}{\pi_3} + a_5 B_5 \eta_3 \xi_1 + \frac{\hbar x_5 y_5 \eta_3 \xi_1}{\pi_1 \pi_3} + \frac{(1 - 3 B_5) y_5 \eta_3^2 \xi_1}{2 \pi_1} + \frac{(1 - 3 B_5) x_5 \eta_3 \xi_1^2}{2 \pi_3} + \frac{(1 - 4 B_5 + 3 B_5^2) \eta_3^2 \xi_1^2}{4 \hbar} \right) \in + O[\epsilon]^2
$$

**QZip{x1,ξ1,y1,η1,x3,ξ3,y3,η3}[ @@ (kR1,2 kR3,4 kR5,6 km1,35)]**

$$
\begin{aligned}[t]\mathbb{E}\left[\text{t}\hbar\,a_{2}+\text{t}\hbar\,a_{4}+\text{t}\hbar\,a_{6}+a_{5}\,\alpha_{1}+a_{5}\,\alpha_{3}\,,\,\hbar\,x_{6}\,y_{5}\,,\right.\\ \left.\text{1}+\left[\hbar\,a_{1}\,a_{2}+\hbar\,a_{3}\,a_{4}+\hbar\,a_{5}\,a_{6}-\frac{1}{4}\,\hbar^{3}\,x_{6}^{2}\,y_{5}^{2}\right]\in+0\,[\in]^{2}\right]\end{aligned}
$$

# The "Speedy" Engine

### Internal Utilities

Canonical Form:

```
CCF[ℰ_] := ExpandDenominator@ExpandNumerator@Together
                Expand[\mathcal{E}] //. e^{X_-}e^{y_-} \Rightarrow e^{X+y} /. e^{X_-} \Rightarrow e^{CCF[X]};
\left| \bullet \right|CF[ \& List \] : = CF / @ \& ;
      CF[sd_SeriesData] := MapAt[CF, sd, 3];
      CF[\mathcal{E}] := \text{Module}\left\{ \text{vs} = \text{Cases}\left[ \varepsilon, \text{ (y | b | t | a | x | \eta | \beta | \tau | \alpha | \xi)} \right. \right. \right.{y, b, t, a, x, η, β, τ, α, ξ},
            TotalCoefficientRules[Expand[ℰ ], vs] /.
                 (ps \rightarrow c) \Rightarrow \text{CCF}[c] \times (\text{Times} \otimes \otimes \vee \text{s}^{\text{ps}}));
      CF[\mathcal{E}_E \mid E] := CF \text{ /} \mathcal{E} \mathcal{E}; CF[\mathbb{E}_{sp} \quad [\mathcal{E}_{S_{n-1}}]] := CF \text{ /} \mathcal{E} \mathbb{E}_{sp}[\mathcal{E}_{S}];
```
The Kronecker δ:

**Kδ /: Kδ***i*\_**,***j*\_ **:= If[***i* **===** *j***, 1, 0];**

Equality, multiplication, and degree-adjustment of perturbed Gaussians; [*L*, *Q*, *P*] stands for  $e^{L+Q} P$ :

 **/: [***L1*\_**,** *Q1*\_**,** *P1*\_**] ≡ [***L2*\_**,** *Q2*\_**,** *P2*\_**] := CF[***L1 L2***] ∧ CF[***Q1 Q2***] ∧ CF[Normal[***P1* **-** *P2***] 0]; /: [***L1*\_**,** *Q1*\_**,** *P1*\_**] × [***L2*\_**,** *Q2*\_**,** *P2*\_**] := [***L1* **+** *L2***,** *Q1* **+** *Q2***,** *P1* **\*** *P2***]; [***L*\_**,** *Q*\_**,** *P*\_**]***\$k*\_ **:= [***L***,** *Q***, Series[Normal@***P***, {ϵ, 0,** *\$k***}]];**

Zip and Bind

Variables and their duals:

$$
\begin{array}{l}\n\textcircled{\scriptsize{a}} & \text{if } t^*, b^*, y^*, a^*, x^*, z^* = \{\tau, \beta, \eta, \alpha, \xi, \zeta\}; \\
\hline\n\textcircled{\scriptsize{b}} & \text{if } t^*, \beta^*, \eta^*, \alpha^*, \xi^*, \zeta^* = \{\tau, b, y, a, x, z\}; \\
\text{(}u_{-i})^* & \text{if } (u^*)_{i};\n\end{array}
$$

Upper to lower and lower to Upper:

$$
\begin{aligned}\n\text{(a)} \quad \text{U21} &= \left\{ B_{i}^{p} \right\} : \Rightarrow \mathbf{e}^{-p \,\hbar \, \gamma \, b} \mathbf{i}, \, B^{p} \right. \\
&\Rightarrow \quad \mathbf{e}^{-p \,\hbar \, \gamma \, b} \mathbf{j}, \, T_{i}^{p} \quad \Rightarrow \mathbf{e}^{-p \,\hbar \, t} \mathbf{i}, \, T^{p} \quad \Rightarrow \mathbf{e}^{-p \,\hbar \, t}, \, \pi_{i}^{p} \quad \Rightarrow \mathbf{e}^{p \,\gamma \, \alpha} \mathbf{i}, \\
\mathcal{R}^{p} \quad \Rightarrow \mathbf{e}^{p \,\gamma \, \alpha} \right\}; \\
12U &= \left\{ \mathbf{e}^{c} \cdot \mathbf{b}_{i} \cdot \mathbf{d}_{i} \quad \Rightarrow \mathbf{B}_{i}^{-c/(h \,\gamma)} \mathbf{e}^{d}, \, \mathbf{e}^{c} \cdot \mathbf{b} \cdot \mathbf{d}_{i} \quad \Rightarrow \mathbf{B}^{-c/(h \,\gamma)} \mathbf{e}^{d}, \\
\mathbf{e}^{c} \quad \mathbf{d}_{i} \quad \Rightarrow \mathbf{T}_{i}^{-c/h} \mathbf{e}^{d}, \, \mathbf{e}^{c} \quad \Rightarrow \mathbf{T}^{-c/h} \mathbf{e}^{d}, \\
\mathbf{e}^{c} \quad \Rightarrow \mathbf{d}_{i} \quad \Rightarrow \mathbf{d}_{i}^{c/\gamma} \mathbf{e}^{d}, \, \mathbf{e}^{c} \quad \Rightarrow \mathbf{d}_{i} \quad \Rightarrow \mathbf{T}^{-c/h} \mathbf{e}^{d}, \\
\mathbf{e}^{c} \quad \Rightarrow \mathbf{e}^{\text{Expande}\,\varepsilon} \right\};\n\end{aligned}
$$

Derivatives in the presence of exponentiated variables:

$$
\begin{aligned}\n\text{(a)} \ \mathbf{D}_{\mathbf{b}}[f_{-}] &:= \partial_{\mathbf{b}}f - \hbar \gamma \mathbf{B} \partial_{\mathbf{B}}f; \ \mathbf{D}_{\mathbf{b}_{i}}[f_{-}] := \partial_{\mathbf{b}_{i}}f - \hbar \gamma \mathbf{B}_{i} \partial_{\mathbf{B}_{i}}f; \\
\mathbf{D}_{\mathbf{t}}[f_{-}] &:= \partial_{\mathbf{t}}f - \hbar \mathbf{A} \partial_{\mathbf{T}}f; \ \mathbf{D}_{\mathbf{t}_{i}}[f_{-}] := \partial_{\mathbf{t}_{i}}f - \hbar \mathbf{A}_{i} \partial_{\mathbf{T}_{i}}f; \\
\mathbf{D}_{\alpha}[f_{-}] &:= \partial_{\alpha}f + \gamma \mathcal{A} \partial_{\beta}f; \ \mathbf{D}_{\alpha_{i}}[f_{-}] := \partial_{\alpha_{i}}f + \gamma \mathcal{A}_{i} \partial_{\alpha_{i}}f; \\
\mathbf{D}_{\nu}[f_{-}] := \partial_{\nu}f; \ \mathbf{D}_{\{\nu_{-},\mathbf{0}\}}[f_{-}] := f; \ \mathbf{D}_{\{\}}[f_{-}] := f; \\
\mathbf{D}_{\{\nu_{-},\mathbf{n}_{-}\text{Integer}\}}[f_{-}] := \mathbf{D}_{\nu}[\mathbf{D}_{\{\nu_{},\mathbf{n}-1\}}[f]]; \\
\mathbf{D}_{\{\underline{\ell}_{\bot} \text{list},\{\underline{\ell}_{\nu_{-}}\}}[f_{-}] := \mathbf{D}_{\{\underline{\ell}_{\Sigma}\}}[\mathbf{D}_{\underline{\ell}}[f]]];\n\end{aligned}
$$

Finite Zips:

**collect[***sd*\_*SeriesData***,** ζ\_**] := MapAt[collect[**# **,** ζ **] &,** *sd***, 3]; collect[**ℰ\_**,** ζ\_**] := Collect[**ℰ **,** ζ **]; Zip{}[***P*\_**] :=** *P***; Zip**ζ*s*\_**[***Ps*\_*List***] := Zip**ζ*<sup>s</sup>* **/@** *Ps***; Zip{**ζ\_**,**ζ*s*\_\_\_**}[***P*\_**] := collect***<sup>P</sup>* **// Zip{**ζ*s***},** <sup>ζ</sup> **/.** *<sup>f</sup>*\_*.* <sup>ζ</sup> *<sup>d</sup>*\_*.*  **D**<sup>ζ</sup> **\*,***d***[***f***] /.** <sup>ζ</sup> **\* <sup>0</sup> /. ((**ζ **\* /. {b B, t T, α }) 1)**

QZip implements the "Q-level zips" on  $\mathbb{E}(L, Q, P) = e^{L+Q} P(\epsilon)$ . Such zips regard the *L* variables as scalars.

$$
\left\langle P(z_i, \zeta^j) e^{c + \eta^i z_i + y_j \zeta^j + q_j^i z_i \zeta^j} \right\rangle = |\tilde{q}| \left\langle P(z_i, \zeta^j) e^{c + \eta^i z_i} \Big|_{z_i \to \tilde{q}_i^k(z_k + y_k)} \right\rangle
$$
  
=  $|\tilde{q}| e^{c + \eta^i \tilde{q}_i^k y_k} \left\langle P\left(\tilde{q}_i^k(z_k + y_k), \zeta^j + \eta^i \tilde{q}_i^j\right) \right\rangle.$ 

```
\mathbb{P}(\mathsf{QZip}_{\mathcal{E} \mathsf{S} \_ \mathsf{List}} \mathtt{Q} \mathbb{E}\left[\mathsf{L}_\_ \right, \mathsf{Q}_\_ \right) := <code>Module</code> [\mathsf{E},\mathsf{z},\mathsf{z},\mathsf{c},\mathsf{y},\mathsf{z},\mathsf{z}] , \mathsf{q}t, zrule, \mathsf{grule},\mathsf{c}ule, \mathsf{q}zs = Table[ζ*, {ζ, ζs}];
        c = CF[Q /. Alternatives @@ (ζs ⋃ zs)  0];
        ys = CF@Table[∂ζ (Q /. Alternatives @@ zs  0), {ζ, ζs}];
        ηs = CF@Table[∂z(Q /. Alternatives @@ ζs  0), {z, zs}];
        qt = CF@Inverse@Table[K\delta_{z,\zeta^*} - \partial_{z,\zeta}Q, {\zeta, \zetas}, {z, zs}];
        zrule = Thread[zs  CF[qt.(zs + ys)]];
        ζrule = Thread[ζs  ζs + ηs.qt];
        CF /@ \mathbb{E}[L, c + \eta s. qt.ys, Det[qt] Zip_{\mathcal{E}}[P / . (zrule \cup \mathcal{E}rule) ] ;
```
LZip implements the "*L*-level zips" on  $E(L, Q, P) = Pe^{L+Q}$ . Such zips regard all of Pe<sup>Q</sup> as a single"*P*". Here the *z*'s are *b* and α and the ζ's are β and *a*.

```
LZipζs_List@[L_, Q_, P_] :=
  Module{ζ, z, zs, Zs, c, ys, ηs, lt, zrule, Zrule, ζrule, Q1, EEQ, EQ},
    zs = Table[ζ*, {ζ, ζs}];
    Zs = zs /. \{b \rightarrow B, t \rightarrow T, \alpha \rightarrow \mathcal{A}\};c = L /. Alternatives @@ (ζs ⋃ zs)  0 /. Alternatives @@ Zs  1;
    ys = Table[∂ζ (L /. Alternatives @@ zs  0), {ζ, ζs}];
    ηs = Table[∂z(L /. Alternatives @@ ζs  0), {z, zs}];
    1t = Inverse@Table[K\delta_{z,\xi^*} - \partial_{z,\xi}L, {\zeta, \zetas}, {z, zs}];
    zrule = Thread[zs  lt.(zs + ys)];
    Zrule =
     Join[zrule,
       zrule /.
        r Rule \rightarrow ((U = r[[1] /, {b \rightarrow B, t \rightarrow T, \alpha \rightarrow \mathcal{A}}) \rightarrow (U /, U21 /, r //, 12U))];
    ζrule = Thread[ζs  ζs + ηs.lt];
    Q1 = Q /. (Zrule ⋃ ζrule);
    EEQ[ps___] :=
     EEQ[ps] =
       [CF\left[e^{-Q1} D_{\text{Thread}[\{zs,\{ps\}\}]}\left[e^{Q1}\right]\right] /.
          {Alternatives @@ zs  0, Alternatives @@ Zs  1};
    CF@E [c + \eta s \cdot 1t \cdot ys, Q1 /. {Alternatives @@ zs \rightarrow 0, Alternatives @@ Zs \rightarrow 1},
       Det[lt]
         Zipζs[(EQ @@ zs) (P /. (Zrule ⋃ ζrule))] /.
             Derivative[ps_{--}][EQ][___] \Rightarrow EEQ[ps] /. \text{EQ}\rightarrow 1] ];
```

```
B<sub>(</sub>) [L_-, R_-] := LR;B_{\{is_{n-1}\}}[L_{\_}\,E, R_{\_}\,E] := Module\left[\{n\},\right]Times[
         L /. Table[(v : b B t T a x y)i  vn@i, {i, {is}}],
         R /. Table [(v : \beta | τ | α | \mathcal{A} | ξ | \eta)<sub>i</sub> → v_{\text{nei}}, {i, {is}}]
       ] // LZipJoin@@Tableβn@i,τn@i,an@i,{i,{is}} //
      QZipJoin@@Tableξn@i,yn@i,{i,{is}} ;
B<sub>is</sub> [L_1, R_2] := B_{\{is\}}[L, R];
```
E morphisms with domain and range.

**B***is*\_*List***[***d1*\_*r1*\_**[***L1*\_**,** *Q1*\_**,** *P1*\_**],** *d2*\_*r2*\_**[***L2*\_**,** *Q2*\_**,** *P2*\_**]] := (***d1***⋃Complement[***d2***,***is***])(***r2***⋃Complement[***r1***,***is***]) @@ B***is***[[***L1***,** *Q1***,** *P1***], [***L2***,** *Q2***,** *P2***]];** *d1*\_*r1*\_**[***L1*\_**,** *Q1*\_**,** *P1*\_**] //** *d2*\_*r2*\_**[***L2*\_**,** *Q2*\_**,** *P2*\_**] := B***r1***⋂***d2***[***d1r1***[***L1***,** *Q1***,** *P1***],** *d2r2***[***L2***,** *Q2***,** *P2***]];** *d1*\_*r1*\_**[***L1*\_**,** *Q1*\_**,** *P1*\_**] ≡** *d2*\_*r2*\_**[***L2*\_**,** *Q2*\_**,** *P2*\_**] ^:= (***d1 d2***) ∧ (***r1 r2***) ∧ ([***L1***,** *Q1***,** *P1***] ≡ [***L2***,** *Q2***,** *P2***]);** *d1*\_*r1*\_**[***L1*\_**,** *Q1*\_**,** *P1*\_**]** *d2*\_*r2*\_**[***L2*\_**,** *Q2*\_**,** *P2*\_**] ^:= (***d1***⋃***d2***)(***r1***⋃***r2***) @@ ([***L1***,** *Q1***,** *P1***] × [***L2***,** *Q2***,** *P2***]);** *dr*\_**[***L*\_**,** *Q*\_**,** *P*\_**]***\$k*\_ **:=** *dr* **@@ [***L***,** *Q***,** *P***]***\$k***; \_[**ℰ\_\_\_**][***i*\_**] := {**ℰ **}〚***i***〛;**

## [Λ]

*dr*\_**[**Λ\_**] := CF@Module{L, Λ0 = Limit[**Λ **, ϵ 0]},**  $\mathbb{E}_{dr}$   $[L = \Delta \Theta$  /.  $(\eta | y | \xi | x)$   $\rightarrow \Theta$ ,  $\Delta \Theta - L$ ,  $e^{\Delta - \Delta \Theta}$   $\int_{\xi k}$  /. 12U

### "Define" Code

Define[lhs = rhs, ...] defines the lhs to be rhs, except that rhs is computed only once for each value of \$k. Fancy Mathematica not for the faint of heart. Most readers should ignore.

```
SetAttributes[Define, HoldAll];
     Define[def_, defs__] := (Define[def]; Define[defs];);
     Define[op_{-is} = \varepsilon_+] :=Module{SD, ii, jj, kk, isp, nis, nisp, sis}, Block{i, j, k},
          ReleaseHoldHold
               SD[op_{nisp, \text{sk Integer}}, Block\left[\{\mathbf{i}, \mathbf{j}, \mathbf{k}\}\right], op_{isp, \text{sk}} = \varepsilon; op_{nis, \text{sk}}\left[\right];
               SD[op_{\text{isp}}, op_{\text{lis}}, g_{\text{k}}]; SD[op_{\text{sis}}, op_{\text{sis}}];
              /. {SD  SetDelayed,
               is\uparrow (is) /. \{i \rightarrow i \quad \text{, } j \rightarrow j \quad \text{, } k \rightarrow k \},
               nis  {is} /. {i  ii, j  jj, k  kk},
               nisp  {is} /. {i  ii_, j  jj_, k  kk_}
             }
```
## The Objects

## Symmetric Algebra Objects

**sm***i*\_**,***j*\_*k*\_ **:=**  $\mathbb{E}_{\{i, j\}\rightarrow\{k\}}\left[b_k\left(\beta_i+\beta_j\right)+t_k\left(\tau_i+\tau_j\right)+a_k\left(\alpha_i+\alpha_j\right)+y_k\left(\eta_i+\eta_j\right)+x_k\left(\xi_i+\xi_j\right)\right];$ **s** $\Delta$ *i*<sub> $\rightarrow$ </sub>*j*<sub> $,k$ </sub> **:=**  $\mathbb{E}_{\{i\}\rightarrow\{j,k\}}[\beta_i\ (b_j+b_k)+\tau_i\ (t_j+t_k)+\alpha_i\ (a_j+a_k)+\eta_i\ (y_j+y_k)+\xi_i\ (x_j+x_k)]$  $\mathsf{S}\mathsf{S}_i := \mathbb{E}_{\{i\} \to \{i\}} \left[ -\beta_i \, \mathsf{b}_i - \tau_i \, \mathsf{t}_i - \alpha_i \, \mathsf{a}_i - \eta_i \, \mathsf{y}_i - \xi_i \, \mathsf{x}_i \right]$ ;  $s \in \mathbb{E}$ <sub>(1+</sub>(i)[0];  $\mathbf{s}\eta_i$  :=  $\mathbb{E}_{\{i\} \to \{\} }[\mathbf{0}]$ ;  $\left(\begin{matrix}\circ\circ\\circ\end{matrix}\right)$  so<sub>i</sub><sub>-j</sub> :=  $\mathbb{E}_{\{i\}\rightarrow\{j\}}$  [ $\beta_i$  b<sub>j</sub> +  $\tau_i$  t<sub>j</sub> +  $\alpha_i$  a<sub>j</sub> +  $\eta_i$  y<sub>j</sub> +  $\xi_i$  x<sub>j</sub>];

$$
\widetilde{\bullet} \ sY_{i_{-} \to j_{-},k_{-},l_{-},m_{-}} := \mathbb{E}_{\{i\} \to \{j,k,l,m\}} [\beta_i b_k + \tau_i t_k + \alpha_i a_l + \eta_i y_j + \xi_i x_m];
$$

## Booting Up QU

$$
\circled{\circ}\text{ Define }[\text{ac}_{i\rightarrow j}=\mathbb{E}_{\{i\}\rightarrow \{j\}}\text{ }[\text{a}_j\text{ }\alpha_i+\text{x}_j\text{ }\xi_i]\text{ , }\text{b}\sigma_{i\rightarrow j}=\mathbb{E}_{\{i\}\rightarrow \{j\}}\text{ }[\text{b}_j\text{ }\beta_i+\text{y}_j\text{ }\eta_i]\text{ }]
$$

Define  $\left[\mathsf{am}_{i,j\to k} = \mathbb{E}_{\{i,j\}\to\{k\}} \right]$   $(\alpha_i + \alpha_j)$   $a_k + (\mathscr{F}_j^{-1} \mathscr{E}_i + \mathscr{E}_j)$   $x_k$ ,  $\widehat{\mathbf{b}}$  bm<sub>i, j+k</sub> =  $\mathbb{E}_{\{\mathbf{i},\mathbf{j}\}+\{\mathbf{k}\}}\left[\left(\beta_{\mathbf{i}}+\beta_{\mathbf{j}}\right)\mathbf{b}_{\mathbf{k}}+\left(\eta_{\mathbf{i}}+e^{-\epsilon\beta_{\mathbf{i}}}\eta_{\mathbf{j}}\right)\mathbf{y}_{\mathbf{k}}\right]$ 

Three types of inverses appear below!

 $\overline{R}$  is the inverse of *R* in the algebra  $\mathbb{B} \otimes \mathbb{A}$ .

*P* is the inverse of *R* as a quadratic form, like how an element of  $V^* \otimes V^*$  can be the inverse of an element of  $V \otimes V$ . As a map  $P : A \otimes B \rightarrow Q$ .

aS is the inverse of aS as an operator form, like how an element of *V*\**V* can be the inverse of another element of *V*\**V*.

$$
\begin{pmatrix}\n\begin{pmatrix}\n\mathbf{0} & \mathbf{0} & \mathbf{0} \\
\mathbf{0} & \mathbf{0} & \mathbf{0} \\
\mathbf{0} & \mathbf{0} & \mathbf{0} \\
\mathbf{0} & \mathbf{0} & \mathbf{0} \\
\mathbf{0} & \mathbf{0} & \mathbf{0} \\
\mathbf{0} & \mathbf{0} & \mathbf{0} \\
\mathbf{0} & \mathbf{0} & \mathbf{0} \\
\mathbf{0} & \mathbf{0} & \mathbf{0} \\
\mathbf{0} & \mathbf{0} & \mathbf{0} \\
\mathbf{0} & \mathbf{0} & \mathbf{0} \\
\mathbf{0} & \mathbf{0} & \mathbf{0} \\
\mathbf{0} & \mathbf{0} & \mathbf{0} \\
\mathbf{0} & \mathbf{0} & \mathbf{0} \\
\mathbf{0} & \mathbf{0} & \mathbf{0} \\
\mathbf{0} & \mathbf{0} & \mathbf{0} \\
\mathbf{0} & \mathbf{0} & \mathbf{0} \\
\mathbf{0} & \mathbf{0} & \mathbf{0} \\
\mathbf{0} & \mathbf{0} & \mathbf{0} \\
\mathbf{0} & \mathbf{0} & \mathbf{0} \\
\mathbf{0} & \mathbf{0} & \mathbf{0} \\
\mathbf{0} & \mathbf{0} & \mathbf{0} \\
\mathbf{0} & \mathbf{0} & \mathbf{0} \\
\mathbf{0} & \mathbf{0} & \mathbf{0} \\
\mathbf{0} & \mathbf{0} & \mathbf{0} \\
\mathbf{0} & \mathbf{0} & \mathbf{0} \\
\mathbf{0} & \mathbf{0} & \mathbf{0} \\
\mathbf{0} & \mathbf{0} & \mathbf{0} \\
\mathbf{0} & \mathbf{0} & \mathbf{0} \\
\mathbf{0} & \mathbf{0} & \mathbf{0} \\
\mathbf{0} & \mathbf{0} & \mathbf{0} \\
\mathbf{0} & \mathbf{0} & \mathbf{0} \\
\mathbf{0} & \mathbf{0} & \mathbf{0} \\
\mathbf{0} & \mathbf{0} & \mathbf{0} \\
\mathbf{0} & \mathbf{0} & \mathbf{0} \\
\mathbf{0} & \mathbf{0} & \mathbf{0} \\
\mathbf{0} & \mathbf{
$$

NB. We use the co-algebra structure B tensor  $A^{cop}$ . This has the benefit of making our algebra quasi-triangular in the traditional sense of the word.

Watch out: Δ<sub>*i*→*j*,*k* means *j* is to the RIGHT of strand k and dS looks like an S.</sub>

$$
\begin{aligned}\n\text{Define } \left[ d\sigma_{i\to j} = a\sigma_{i\to j} b\sigma_{i\to j}, \\
 d\varepsilon_i &= s\varepsilon_i, \ d\eta_i = s\eta_i, \\
 dS_i &= s\Upsilon_{i+1,1,2,2} \text{ // } \left( bS_1 \overline{aS_2} \right) \text{ // } dm_{2,1\to i}, \\
 d\overline{S}_i &= s\Upsilon_{i\to 1,1,2,2} \text{ // } \left( \overline{bS_1} \overline{aS_2} \right) \text{ // } dm_{2,1\to i}, \\
 d\Delta_{i\to j,k} &= \left( b\Delta_{i\to 1,3} \overline{a\Delta_{i\to 4,2}} \right) \text{ // } \left( dm_{3,4\to k} \, dm_{1,2\to j} \right)\n\end{aligned}
$$

$$
\begin{aligned}\n&\text{(c)} \quad \text{Define}\left[C_{i} = \mathbb{E}_{\{j \to \{i\}}\left[0, 0, B_{i}^{1/2} e^{-\hbar \epsilon a_{i}/2}\right]_{\$k}\right], \\
&\overline{C}_{i} = \mathbb{E}_{\{j \to \{i\}}\left[0, 0, B_{i}^{-1/2} e^{\hbar \epsilon a_{i}/2}\right]_{\$k}\n\end{aligned}
$$
\n
$$
\begin{aligned}\nc_{i} = \mathbb{E}_{\{j \to \{i\}}\left[0, 0, B_{i}^{1/4} e^{-\hbar \epsilon a_{i}/4}\right]_{\$k}\n\end{aligned}
$$
\n
$$
\overline{C}_{i} = \mathbb{E}_{\{j \to \{i\}}\left[0, 0, B_{i}^{-1/4} e^{\hbar \epsilon a_{i}/4}\right]_{\$k}\n\end{aligned}
$$
\n
$$
\begin{aligned}\n&\text{Kink}_{i} = \left(R_{1,3} \overline{C}_{2}\right) / / d m_{1,2 \to 1} / / d m_{1,3 \to i}, \\
&\text{Kink}_{i} = \left(R_{1,3} C_{2}\right) / / d m_{1,2 \to 1} / / d m_{1,3 \to i}, \\
&\text{p}_{i} = \left(C_{1} \overline{C}_{3} d S_{i}\right) / / d m_{1,i \to i} / / d m_{i,3 \to i}\n\end{aligned}
$$
\n
$$
\begin{aligned}\n&\text{where } \epsilon \text{ is a constant, } \\
&\text{where } \epsilon \text{ is a constant, } \\
&\text{where } \epsilon \text{ is a constant.}\n\end{aligned}
$$

Note. 
$$
t = -\epsilon a + \gamma b
$$
 and  $b = t/\gamma + \epsilon a/\gamma$   
\n(b) Define  $[b2t_1 = \mathbb{E}_{\{1\} \to \{1\}} [\alpha_1 a_1 + \beta_1 (\epsilon a_1 + t_1) / \gamma + \xi_1 x_1 + \eta_1 y_1],$   
\n $t2b_1 = \mathbb{E}_{\{1\} \to \{1\}} [\alpha_1 a_1 + \tau_1 (-\epsilon a_1 + \gamma b_1) + \xi_1 x_1 + \eta_1 y_1],$   
\n $t2b_1 = \mathbb{E}_{\{1\} \to \{1\}} [\alpha_1 a_1 + \tau_1 (-\epsilon a_1 + \gamma b_1) + \xi_1 x_1 + \eta_1 y_1]]$   
\n $t2b_1 = \mathbb{E}_{\{1\} \to \{1\}} [\alpha_0 \alpha_1, \alpha_1 + \gamma_1 \alpha_1]$   
\n $\mathbb{E}_{\{1\} \to \{1\}} [\beta_0 \alpha_1 x_1] / d\Omega_1$   
\n $\mathbb{E}_{\{1\} \to \{1\}} [\beta_0 \alpha_1 x_1] / d\Omega_1$   
\n $\mathbb{E}_{\{1\} \to \{1\}} [\beta_0 \alpha_1 x_1 + \gamma_1 x_1 - \beta_1 x_1] \epsilon_1 + \left[-\frac{1}{2} \beta^2 x_1 \epsilon^2 + 0[\epsilon]^3\right]$   
\n $\mathbb{E}_{\{1\} \to \{1\}} [\beta_0 \alpha_1 - x_1 + (\beta x_1 - \beta a_1 x_1) \epsilon_1 + \left[-\frac{1}{2} \beta^2 x_1 + \beta^2 a_1 x_1 - \frac{1}{2} \beta^2 a_1^2 x_1\right] \epsilon^2 + 0[\epsilon]^3]$   
\n $\mathbb{E}_{\{1\} \to \{1\}} [\alpha_0 \alpha_1 - \frac{y_1}{B_1} + 0[\epsilon]^3]$   
\n $\mathbb{E}_{\{1\} \to \{1\}} [\alpha_0 \alpha_1 + \epsilon a_1 \beta_1 x_1] / / d\Omega_1$   
\n $\mathbb{E}_{\{1\} \to \{1\}} [\alpha_0 \alpha_1 + \epsilon a_1 \beta_1 x_1]$ 

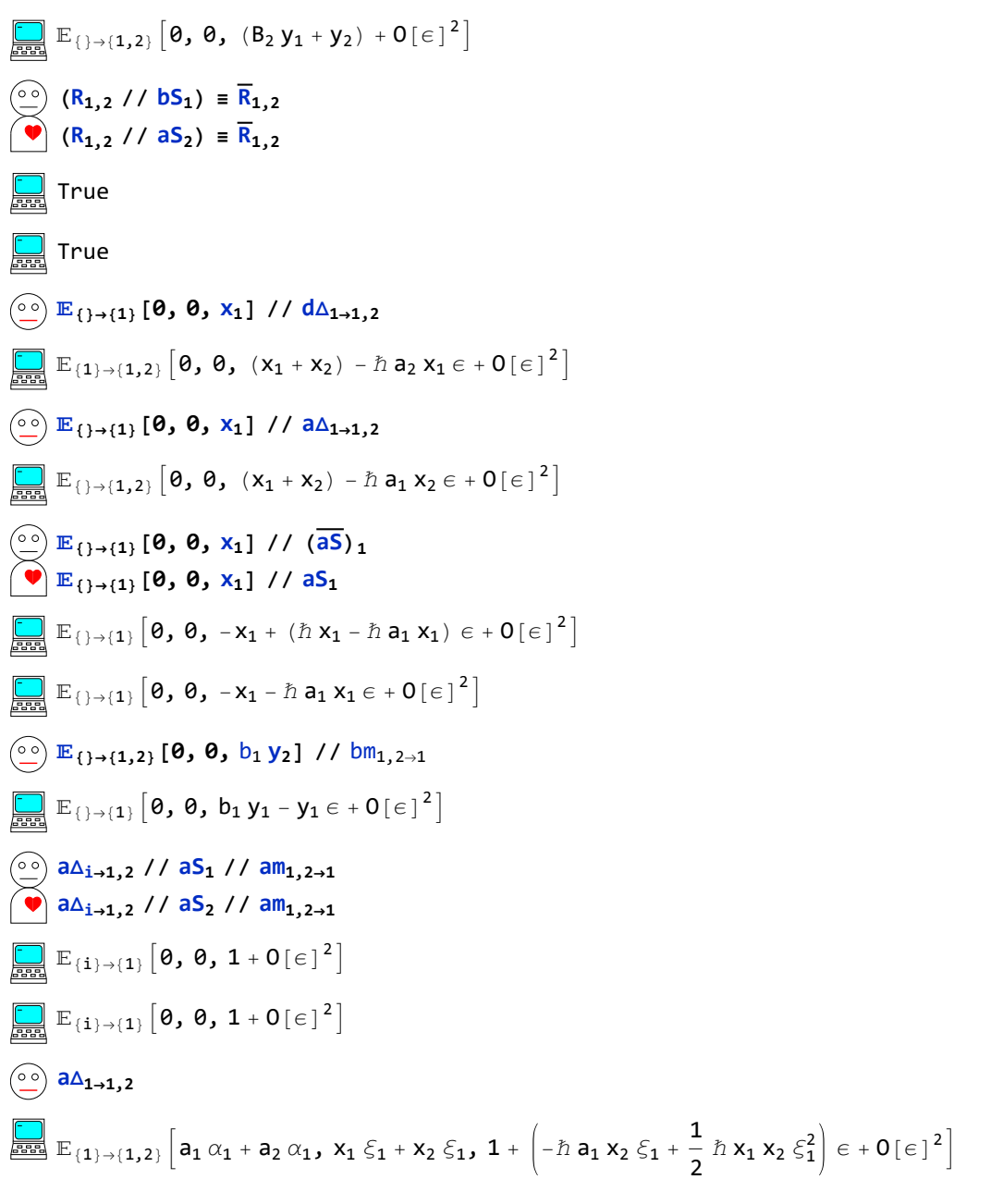

#### **Testing**

co-associativity

$$
\begin{array}{lll}\n\text{(d}\Delta_{1\rightarrow1,2} \text{ // } d\Delta_{2\rightarrow2,3}) \equiv (d\Delta_{1\rightarrow2,3} \text{ // } d\Delta_{2\rightarrow1,2}) \\
\hline\n\text{True} \\
\text{algebra morphism} \\
\text{(a) } & (d\Delta_{1\rightarrow1,2} d\Delta_{j\rightarrow3,4} \text{ // } dm_{1,3\rightarrow1} \text{ // } dm_{2,4\rightarrow j}) \equiv (dm_{1,j\rightarrow k} \text{ // } d\Delta_{k\rightarrow1,j})\n\end{array}
$$

 $\Box$  True

associativity  $(\circ \circ)$   $(\text{dm}_{1,2\to k}$  //  $\text{dm}_{k,3\to k})$   $\equiv$   $(\text{dm}_{2,3\to k}$  //  $\text{dm}_{1,k\to k})$  $\begin{array}{|c|} \hline \ \hline \ \hline \ \hline \ \hline \ \hline \ \hline \end{array}$  True antipode **dΔi1,2 // dS1 // dm1,2<sup>1</sup>**  $\left(\bigvee_{i=1}^{n} d_{\Delta_{i\to 1,2}}$  //  $d_{\Delta_{i}}$  //  $d_{\Delta_{i}}$  $\mathbb{E}_{\{\mathbf{i}\}\rightarrow \{\mathbf{1}\}}\left[\mathbf{\emptyset, \emptyset, 1 + \mathbf{0}\left[\,\in\, \right]^{\,2}\right]$  $\mathbb{E}_{\{\mathbf{i}\}\rightarrow \{\mathbf{1}\}}\left[\mathbf{\emptyset, \emptyset, 1 + \mathbf{0}\left[\,\in\, \right]^{\,2}\right]$ quasi-triangular axioms  $(R_{1,3}$  //  $d\Delta_{1\rightarrow1,2}) \equiv (R_{1,3} R_{2,4}$  //  $dm_{3,4\rightarrow3})$  $(R_{1,3}$  //  $d\Delta_{3\rightarrow 2,3}) \equiv (R_{1,3} R_{0,2}$  //  $dm_{1,0\rightarrow 1})$  $(d\Delta_{i\rightarrow k, j} R_{1,2}$  //  $dm_{j,1\rightarrow 1}$  //  $dm_{k,2\rightarrow 2}) \equiv (R_{1,2} d\Delta_{i\rightarrow j,k}$  //  $dm_{1,j\rightarrow 1}$  //  $dm_{2,k\rightarrow 2})$ True  $\Box$  True  $\boxed{2}$  True  $(\circ \circ)$   $(R_{1,2}$  //  $aS_2) \equiv (\overline{R}_{1,2})$  $\Box$  True  $(\overline{R}_{1,2}$  //  $dS_1) \equiv (\overline{R}_{1,2})$  $(\overline{R}_{1,2}/\sqrt{dS}_2) \equiv (\overline{R}_{1,2})$  $\left| \frac{1}{\sin \theta} \right|$  True  $\Box$  True **QQ***s*\_**,***r*\_ **:= R11,22 R33,44 // dm11,44***<sup>s</sup>* **// dm22,33***<sup>r</sup>*  $\left(\bigodot \bigodot \overline{QQ}_{s_-,r_-} : \mathbb{R}_{22,11} \overline{R}_{44,33}$  //  $dm_{11,44 \to s}$  //  $dm_{22,33 \to r}$  $\left(\begin{matrix}\n\circ \\
\circ \\
\circ\n\end{matrix}\right)$  **QQ<sub>1,2</sub>**  $\overline{QQ}_{3,4}$  // **dm**<sub>1,3→1</sub> // **dm**<sub>2,4→2</sub>  ${\mathbb E}_{\{\}\rightarrow \{\boldsymbol{1},\boldsymbol{2}\}}\left[\boldsymbol{\theta,\ \theta,\ \boldsymbol{1} + \boldsymbol{0}\!\left[\,\in\,\right]^{\,2}\right]$ Drinfeld element u  $\binom{60}{2}$  **u**<sub>i</sub> := **R**<sub>11,22</sub> // **dS**<sub>22</sub> // **dm**<sub>22,11→*i*</sub>  $\widetilde{u}_i$  :=  $\overline{R}_{11,22}$  //  $\overline{dS}_{22}$  //  $dm_{22,11\to i}$  $\overline{uu}_i$  : =  $\overline{R}_{11,22}$  //  $\overline{dS}_{22}$  //  $dm_{11,22\to i}$  $\overline{u_2}$ <sup>*i*</sup> :=  $\overline{R}_{11,22}$  //  $dS_{11}$  //  $dm_{11,22\to i}$ 

 $\overline{u_3}$ <sub>i</sub> : = R<sub>11,22</sub> // dS<sub>11</sub> // dS<sub>11</sub> // dm<sub>22,11→i</sub>

$$
\sum_{u_1} u_1 \overline{u_1} / I \, dm_{i,j+1}
$$
\n
$$
\sum_{u_1} u_2 \overline{I} / I \, dm_{i,j+1}
$$
\n
$$
\sum_{u_1} u_3 \overline{I} / I \, dm_{i,j+1}
$$
\n
$$
\sum_{u_1} u_1 \overline{I} / I \, dm_{i,j+1}
$$
\n
$$
\sum_{u_1} u_1 \overline{I} / I \, dm_{i,j+1}
$$
\n
$$
\sum_{u_1} u_1 \overline{I} / I \, dn_{i,j+1}
$$
\n
$$
\sum_{u_1} u_1 \overline{I} / I \, dh_{i,j+1}
$$
\n
$$
\sum_{u_1} u_1 \overline{I} / I \, dh_{i,j+1}
$$
\n
$$
\sum_{u_1} u_1 \overline{I} / I \, dh_{i,j+1}
$$
\n
$$
\sum_{u_1} u_1 \overline{I} / I \, dh_{i,j+1}
$$
\n
$$
\sum_{u_1} u_1 \overline{I} / I \, dh_{i,j+1}
$$
\n
$$
\sum_{u_1} u_1 \overline{I} / I \, dh_{i,j+1}
$$
\n
$$
\sum_{u_1} u_1 \overline{I} / I \, dh_{i,j+1}
$$
\n
$$
\sum_{u_1} u_1 \overline{I} / I \, dh_{i,j+1}
$$
\n
$$
\sum_{u_1} u_1 \overline{I} / I \, dh_{i,j+1}
$$
\n
$$
\sum_{u_1} u_1 \overline{I} / I \, dh_{i,j+1}
$$
\n
$$
\sum_{u_1} u_1 \overline{I} / I \, dh_{i,j+1}
$$
\n
$$
\sum_{u_1} u_1 \overline{I} / I \, dh_{i,j+1}
$$
\n
$$
\sum_{u_1} u_1 \overline{I} / I \, dh_{i,j+1}
$$
\n
$$
\sum_{u_1} u_1 \overline{I} / I \, dh_{i,j+1}
$$
\n
$$
\sum_{u_1} u_1 \overline{I} / I \, dh_{i,j+1}
$$
\n
$$
\sum_{u_1} u_1 \overline{I} / I \, dh_{i
$$

 $\mathbb{E}_{\{\} \rightarrow \{1\}}\Big[ \texttt{0, 0, \ \frac{1}{2}\Big]}$  $B_1$  $+$   $\frac{\hbar a_1 \epsilon}{\sqrt{a_1^2+a_2^2}}$  $B_1$  $+ 0$ [ $\in$ ]<sup>2</sup>  $\left(\frac{\circ}{\circ}\right)$   $(u_1 \text{ // } d\Delta_{1\to 2,1}) \equiv \left(\frac{\overline{QQ}}{1,2} u_3 u_4 \text{ // } dm_{1,3\to 1} \text{ // } dm_{2,4\to 2}\right)$ **The Search** True **{}{i}[0, 0, xi] // dSi**  ${\mathbb E}_{\{\}\rightarrow \{{\bf i}\}}\left[\bm{\theta},\ \bm{\theta},\ -{\bf X}_{{\bf i}}\,+\,\left(\hbar\;{\bf X}_{{\bf i}}-\hbar\;{\bf a}_{{\bf i}}\;{\bf X}_{{\bf i}}\right)\;\in+\,0\,[\,\in\,]\,^{\textstyle 2}\,\right]$  $\circledcirc$  **Kink**<sub>1</sub>  ${\mathbb E}_{\{\}\to \{1\}}\Big[ \hbar\ {\sf a_1}\ {\sf b_1},\ \hbar\ {\sf x_1}\ {\sf y_1},\ -\hspace{-14pt}\frac{1}{\sqrt{2\pi}}$  $B_1$  $+\left(\begin{array}{c}\hline \hbar\mathbf{a_1} \ \hline \end{array}\right.$ 2  $\sqrt{B_1}$  $-\frac{\hbar^3 x_1^2 y_1^2}{\sqrt{2}}$ 4  $\sqrt{B_1}$  $\epsilon$  +  $0$ [ $\epsilon$ ]<sup>2</sup>  $(u_1 / / dS_1) u_2 / / dm_{1,2 \rightarrow 1}$  $(u_1 / / dS_1)$   $u_2 / / dm_{2,1 \rightarrow 1}$  ${\mathbb E}_{\{\} \to \{1\}} \Big[ -2 \hbar a_1 b_1, \frac{(-\hbar - \hbar B_1) x_1 y_1}{2}$  $\frac{B_1^2}{B_1^2}$ ,  $B_1 + \begin{pmatrix} -\hslash & a_1 & b_1 \\ -\hslash & a_1 & b_1 \\ 0 & 0 & a_1 \end{pmatrix} + \frac{a_1 \left( -2 \hslash^2 - \hslash^2 \right) (a_1 \cdot b_1)}{2}$  $B_1$  $+\frac{(-7 \hbar^3 - 8 \hbar^3 B_1 - 3 \hbar^3 B_1^2) x_1^2 y_1^2}{2}$  $\frac{1}{4}$  B<sub>1</sub><sup>3</sup><br> $\frac{1}{4}$  B<sub>1</sub><sup>3</sup></sub>  ${\mathbb E}_{\{\} \to \{1\}} \Big[ -2 \hbar a_1 b_1, \frac{(-\hbar - \hbar B_1) x_1 y_1}{2}$  $\frac{1}{B_1^2}$ ,  $B_1 + \begin{pmatrix} -\hslash & a_1 & b_1 \\ -\hslash & a_1 & b_1 \\ 0 & 0 & a_1 \end{pmatrix} + \frac{a_1 \left( -2 \hslash^2 - \hslash^2 \right) - a_1 \left( -2 \hslash^2 \right)}{2}$  $B_1$  $+\frac{(-7 \hbar^3 - 8 \hbar^3 B_1 - 3 \hbar^3 B_1^2) x_1^2 y_1^2}{2}$  $\frac{21}{4} \frac{3 \pi}{4} \frac{3 \pi}{4} \left[ \epsilon + 0 [\epsilon]^2 \right]$  $\begin{pmatrix} 0 & 0 \\ 0 & 0 \end{pmatrix}$  ( $\mathsf{u}_1$  //  $\mathsf{dS}_1$ ) **u2**  $\mathbb{E}_{\{\}\rightarrow\{1\}}\left[-\hbar a_1 b_1, -\frac{\hbar x_1 y_1}{2}\right]$  $B_1$ ,  $1 + \frac{\hbar^2 x_1 y_1}{\hbar^2}$  $B_1$  $-\frac{\hbar^2 a_1 x_1 y_1}{2}$  $B_1$  $-\frac{3\hbar^3 x_1^2 y_1^2}{2}$  $\left(\frac{2}{4} \frac{y_1}{B_1^2}\right) \in +0 \left[\epsilon\right]^2$  ${\mathbb E}_{\{\}\to\{2\}}\Big[-\hbar\,{\sf a}_2\,{\sf b}_2$ ,  $-\frac{\hbar\,{\sf x}_2\,{\sf y}_2}{\sf n}$  $B<sub>2</sub>$ ,  $B_2 + \left(-\hbar a_2 B_2 - \hbar^2 x_2 y_2 - \hbar^2 a_2 x_2 y_2 - \frac{3 \hbar^3 x_2^2 y_2^2}{2}\right)$  $4B<sub>2</sub>$  $\epsilon$  +  $0$ [ $\epsilon$ ]<sup>2</sup> **R1,2 R1,2**  $\mathbb{E}_{\{\} \rightarrow \{1,2\}} \left[ \hbar \ a_2 \ b_1, \ \hbar \ X_2 \ y_1, \ 1 - \frac{1}{4} \ \left( \hbar^3 \ X_2^2 \ y_1^2 \right) \ \in + \ 0 \left[ \ \in \ \right]^2 \right]$  ${\mathbb E}_{\{\}\to\{1,2\}}\Big[-\hbar\ a_2\ b_1, -\frac{\hbar x_2 y_1}{\hbar}$  $B_1$ , 1 +  $\left(-\frac{\hbar^2}{2}a_2x_2y_1\right)$  $B_1$  $-\frac{3\hbar^3 x_2^2 y_1^2}{2}$  $\left(\frac{2 y_1}{4 B_1^2}\right) \in + \mathbf{0} [\epsilon]^2$  $\circledcirc$  **C<sub>1</sub>**  $\mathbb{E}_{\{\} \to \{1\}}\left[ \emptyset, \emptyset, \sqrt{\mathsf{B}_1} - \frac{1}{2} \left( \hbar \, \mathsf{a}_1 \, \sqrt{\mathsf{B}_1} \,\right) \, \in + \,0 \, [\, \in \, ]^{\,2} \right]$ 

#### The Knot Tensors

```
\overline{(\infty)} Define \kappa_{i,j} = \kappa_{i,j} // (b2t<sub>i</sub> b2t<sub>j</sub>) /. t<sub>ilj</sub> \rightarrow t,
             \overline{\text{KR}}_{i,j} = \overline{\text{R}}_{i,j} // (b2t<sub>i</sub> b2t<sub>j</sub>) /. {t<sub>ilj</sub> + t, T<sub>ilj</sub> + T},
             k m_{i,j,k} = ((\text{t2b}_i \text{ t2b}_i) // dm_{i,j,k} // b2t_k) /. \{t_k \rightarrow t, T_k \rightarrow T, \tau_{i,j} \rightarrow \emptyset\}kC_i = (C_i / 7b2t_i) / 7 \cdot T_i \rightarrow T\overline{kC_i} = (\overline{C_i} // b2t_i ) /. T_i \rightarrow T,
             kKink_i = Kink_i / / b2t_i / . \{t_i \rightarrow t, T_i \rightarrow T\}kKink_i = Kink_i / / b2t_i / . \{t_i \rightarrow t, T_i \rightarrow T\}\circ<sup>o</sup>\circ Define
             BS_{i,j,k} = C_3 C_4 d\Delta_{i\rightarrow 11,r1} d\Delta_{j\rightarrow 12,r2} // \overline{dS}_{r1} // dS_{r2} // dm_{11,3\rightarrow k} // dm_{k,r2\rightarrow k} // dm_{k,r1\rightarrow k} //
                       dm<sub>k</sub>, 4 \rightarrow k // dm<sub>k</sub>, 12 \rightarrow kDefine
             tBS_{i,j\rightarrow k} =
                  (t2b_1 t2b_1) // C<sub>3</sub> C<sub>4</sub> d<sub>1+11,r1</sub> d<sub>1+12,r2</sub> // \overline{dS}_{r1} // dS_{r2} // dm_{11,3+k} // dm_{k,r2+k} //
                             dmk,r1k // dmk,4k // dmk,l2k // b2tk
          Define[\text{tm}_{i,j\to k} = t2b_i // t2b_j // dm_{i,j\to k} // b2t_k]Define[\mathbf{t}\Delta_{\mathbf{i}\to\mathbf{j},\mathbf{k}} = \mathbf{t}2\mathbf{b}_{\mathbf{i}} //\mathbf{d}\Delta_{\mathbf{i}\to\mathbf{j},\mathbf{k}} //\mathbf{b}2\mathbf{t}_{\mathbf{j}} //\mathbf{b}2\mathbf{t}_{\mathbf{k}}]Define[tS_i = t2b_i]/ds_i //b2t<sub>i</sub>
          Define\left[\overline{ts}_i = t2b_i //\overline{ds}_i //bt_i\right]Define[\mathbf{t}R_{i,j} = R_{i,j} // \mathbf{b}2\mathbf{t}_{i} //\mathbf{b}2\mathbf{t}_{j}, \overline{\mathbf{t}R}_{i,j} = \overline{R}_{i,j} //\mathbf{b}2\mathbf{t}_{i} //\mathbf{b}2\mathbf{t}_{j}Define\mathbf{t}C_i = C_i // \mathbf{b}2t_i, \mathbf{t}C_i = \overline{C_i} //\mathbf{b}2t_i\text{Define } tKink<sub>i</sub> = Kink<sub>i</sub> //b2t<sub>i</sub> , \overline{\text{tkink}_i} = \overline{\text{Kink}_i} //b2t<sub>i</sub>
\binom{60}{2} R<sub>1</sub>, 3</sub> R<sub>2</sub>, 6</sub> // dm<sub>3</sub>, 6→3
   \bigotimes R<sub>1,3</sub> // d\Delta_{1\to 2,1}\mathbb{E}_{\{\}\rightarrow\{1,2,3\}}\left[ \hbar\text{ a}_3 \text{ b}_1 + \hbar\text{ a}_3 \text{ b}_2 \text{ , } \hbar\text{ B}_2 \text{ x}_3 \text{ y}_1 + \hbar\text{ x}_3 \text{ y}_2 \text{ , } \text{ 1} + \left( -\frac{1}{4}\,\hbar^3\,\text{B}_2^2\,\text{x}_3^2\,\text{y}_1^2 - \frac{1}{4}\,\text{B}_2^2\,\text{y}_1^2 \right) \right]\frac{1}{4} \hbar^3 x_3^2 y_2^2 \right] \in + \mathbf{0} \left[ \in \right]^2\mathbb{E}_{\{\}\rightarrow{1,2,3\}}\left[ \hbar\text{ a}_3 \text{ b}_1 + \hbar\text{ a}_3 \text{ b}_2 \text{ , } \hbar\text{ B}_2 \text{ x}_3 \text{ y}_1 + \hbar\text{ x}_3 \text{ y}_2 \text{ , } \text{ 1} + \left( -\frac{1}{4}\text{ } \hbar^3 \text{ B}_2^2 \text{ x}_3^2 \text{ y}_1^2 - \frac{1}{4}\text{ x}_3^2 \text{ y}_2^2 \right) \right]\frac{1}{4} \hbar^3 x_3^2 y_2^2 \right] \in + 0 \left[ \in \right]^2\left(\begin{matrix} \circ \circ \\ \circ \circ \end{matrix}\right) tR<sub>1,2</sub> // tS<sub>1</sub> // tm<sub>1,2→1</sub>
\int (tR_{1,2}/\sqrt{tS_1}/\sqrt{tS_1}/\sqrt{tM_{1,2+1}} // tS_1) E_{\{\} \rightarrow \{2\}} [0, 0, T_2 (1 - 2 \epsilon ñ a<sub>1</sub>)] // tM_{1,2+1}(tR_{1,2}/\sqrt{tS_1}/\sqrt{tS_1}/\sqrt{tM_{2,1+1}}) E_{\{\} \rightarrow \{2\}} [0, 0, T<sub>2</sub> (1 - 2 \epsilon ñ a<sub>1</sub>)] // tM_{1,2\rightarrow 1}\mathbb{E}_{\{\}\rightarrow\{1\}}\left[\hbar a_1 t_1, \hbar x_1 y_1, 1 + \left[\hbar a_1^2 + \hbar^2 x_1 y_1 - \frac{1}{4} \hbar^3 x_1^2 y_1^2\right] \in +0 \left[\in\right]^2\right]\mathbb{E}_{\{\}\rightarrow\{1\}}\left[\hbar a_1\; t_1, \; \hbar\; x_1\; y_1, \; 1+\left(\hbar a_1^2-\hbar^2\; x_1\; y_1-\frac{1}{4}\; \hbar^3\; x_1^2\; y_1^2\right]\in +\,0\, [\in]\,^2\right]\mathbb{E}_{\{\}\rightarrow\{1\}}\left[\hbar a_1 t_1, \hbar x_1 y_1, 1 + \left[\hbar a_1^2 - \hbar^2 x_1 y_1 - \frac{1}{4} \hbar^3 x_1^2 y_1^2\right] \in +0 \left[\in \right]^2\right]{}{2}[0, 0, x2] // dS2
```

$$
\frac{1}{2} \mathbb{E} \left[ 1_{(3)}(2) \left[ 0, 0, -x_{2} - \hbar \omega_{1} x_{2} \epsilon + 0 \lceil \epsilon \rceil^{2} \right] \right]
$$
\n
$$
\frac{1}{2} \mathbb{E} \left[ 1_{(3)}(2) \left[ 0, 0, -\frac{y_{2}}{B_{2}} + 0 \lceil \epsilon \rceil^{2} \right] \right]
$$
\n
$$
\frac{1}{2} \mathbb{E} \left[ 1_{(3)}(2) \left[ 0, 0, y_{2} \right] / / \overline{dS}_{2} / / \overline{dS}_{2}
$$
\n
$$
\frac{1}{2} \mathbb{E} \left[ 1_{(3)}(2) \left[ 0, 0, y_{2} \right] / / \overline{dS}_{2} / / \overline{dS}_{2}
$$
\n
$$
\frac{1}{2} \mathbb{E} \left[ 1_{(3)}(2) \left[ 0, 0, y_{2} + \hbar y_{2} \epsilon + 0 \lceil \epsilon \rceil^{2} \right] \right]
$$
\n
$$
\frac{1}{2} \mathbb{E} \left[ 1_{(3)}(3) \left[ 0, 0 \left[ 0, 0 \right] \right] \right] \left[ 0, 0, y_{2} + \hbar y_{2} \epsilon + 0 \lceil \epsilon \rceil^{2} \right] \right]
$$
\n
$$
\frac{1}{2} \mathbb{E} \left[ 1_{(3)}(3) \left[ 0, 0 \left[ 0, 0 \right] \right] \right] \left[ 0, 0 \left[ 0, 0 \right] \left[ 0, 0 \right] \right] \left[ 0, 0 \left[ 0, 0 \right] \right] \left[ 0, 0 \left[ 0, 0 \right] \left[ 0, 0 \right] \right] \left[ 0, 0 \left[ 0, 0 \right] \right] \left[ 0, 0 \left[ 0, 0 \right] \left[ 0, 0 \right] \left[ 0, 0 \right] \left[ 0, 0 \right] \left[ 0, 0 \right] \left[ 0, 0 \right] \left[ 0, 0 \right] \left[ 0, 0 \right] \left[ 0, 0 \right] \left[ 0, 0 \right] \left[ 0,
$$

$$
\frac{1}{2000}\mathbb{E}_{(1)\rightarrow(1)}\left[-a_1\alpha_1-t_1\tau_1,\ -\frac{y_1\beta_1\eta_1}{\tau_1}-x_1\beta_1\zeta_1+\frac{(\beta_1-\tau_1\beta_1)\eta_1\zeta_1}{\hbar\tau_1},\right]
$$
\n
$$
1+\left(\frac{\hbar y_1\beta_1\eta_1}{\tau_1}-\frac{\hbar a_1y_1\beta_1\eta_1}{\tau_1}-\frac{\hbar y_1^2\zeta_1^2}{2\tau_1^2}-\hbar a_1x_1\zeta_1\zeta_1+\frac{2a_1\beta_1\eta_1\zeta_1}{\tau_1}-\frac{1}{\tau_1}\right)
$$
\n
$$
\frac{\hbar x_1y_1\beta_1^2\eta_1\zeta_1}{\tau_1}+\frac{(-\beta_1+\tau_1\beta_1)\eta_1\zeta_1}{\tau_1}+\frac{y_1(3\beta_1^2-\tau_1\zeta_1^2)\eta_1^2\zeta_1}{2\tau_1^2}-\frac{1}{2}\hbar x_1^2\zeta_1^2\zeta_1^2+\\ \frac{x_1(3\beta_1^2-\tau_1\beta_1^2)\eta_1\zeta_1^2}{2\tau_1}+\frac{(-3\beta_1^2+4\tau_1\beta_1^2-\tau_1^2\beta_1^2)\eta_1^2\zeta_1^2}{4\hbar\tau_1^2}\right)e+0[\epsilon]^2]
$$
\n
$$
\sum_{i=0}^{200}\mathbb{E}_{(1\rightarrow(1)}\left[a_1t_1,x_1y_1,\ \frac{1}{\sqrt{\tau_1}}+\left(\frac{a_1}{\sqrt{\tau_1}}+\frac{a_1^2}{\sqrt{\tau_1}}-\frac{x_1^2y_1^2}{4\sqrt{\tau_1}}\right)e+0[\epsilon]^2\right]
$$
\n
$$
\sum_{i=0}^{200}\mathbb{E}_{(1\rightarrow(1)}\left[-a_1t_1,-\frac{x_1y_1}{\tau_1},\ \sqrt{\tau_1}+\left(-a_1\sqrt{\tau_1}-a_1^2\sqrt{\tau_1}-\frac{2a_1x_1y_1}{\sqrt{\tau_1}}-\frac{3x_1^2y_1^2}{4\tau_
$$

```
Z[K_] := Z[RVK@K];
   Z[rvk_RVK] := (*Z[rvk] = *)Module{todo, n, rots, ζ, done, st, cx, ζ1, i, j, k, k1, k2, k3},
      {todo, rots} = List @@ rvk;
      AppendTo[rots, 0];
      n = Length[todo];
      ζ = {}{0}[0, 0, 1];
      done = {0};
      st = Range[0, 2 n + 1];
      While[} \ =! = (\frac{4}{3}) = \frac{1}{3} todo),
       \{c \times\} = MaximalBy[todo, Length[done \bigcap {#[1]], #[2]], #[1] - 1, #[2] - 1}] &,
           1];
        {i, j} = List @@ cx;
        ζ1 = SwitchHead[cx],
           Xp, (kR_{i,j} \overline{kKink}_k // km_{i,k\rightarrow j},
           Xm, (\overline{KR}_{i,j} kKink<sub>k</sub>) // km_{i,k\rightarrow j};
        ζ1 = (rot[k, rots〚i〛] ζ1) // kmk,ii; rots〚i〛 = 0;
        \zeta_1 = (\zeta_1 \text{ rot}[k, \text{rots}[i+1]]) // km_{i,k\to i}; \text{rots}[i+1]] = 0;ζ1 = (rot[k, rots〚j〛] ζ1) // kmk,jj; rots〚j〛 = 0;
        \zeta_1 = (\zeta_1 \text{ rot}[k, \text{rots}[j+1]]) // km_{j,k\to j}; \text{rots}[j+1]] = 0;ζ *= ζ1;
        If [MemberQ[done, i], \zeta = \zeta // km_{i,i+1-i}; st = st /. st [i + 2] \rightarrow st [i + 1]];
        If [MemberQ[done, i-1], \zeta = \zeta // km_{st[[i], i \to st[[i]]}; st = st /. st[i+1] \to st[i]];
        If [MemberQ[done, j], \zeta = \zeta // km_{j,j+1\to j}; st = st /. st[[j + 2] \to st[[j + 1]];
        If [MemberQ[done, j-1], \zeta = \zeta // km_{st}<sub>[j]</sub>, st = st /. st[j+1] \rightarrow st[j]];
       done = done ⋃ {i - 1, i, j - 1, j};
       todo = DeleteCases[todo, cx]
      ;
      CF \neq (\mathcal{C} \mid \mathcal{C} \mid \mathcal{C} \mid \mathcal{C} \mid \mathcal{X}_{0} \rightarrow \mathcal{X}, \mathcal{Y}_{0} \rightarrow \mathcal{Y}, \mathcal{A}_{0} \rightarrow \mathcal{A})1
```
**Z@Knot[3, 1]**

KnotTheory: Loading precomputed data in PD4Knots`.

$$
\begin{aligned}[t] \mathop{\overline{\mathbb{E}}}_{\mathbb{H}\left\{\frac{1}{1-2}\right\}} \mathop{\mathbb{E}}_{\left\{\frac{1}{1-2}\right\}} & \left[\theta,\,\theta,\,\frac{1}{1-T+T^2} \,+\right. \\ & \left. \left(\frac{a\,\left(-2\,T\,\hbar+2\,T^3\,\hbar\right)}{1-2\,T+3\,T^2-2\,T^3+T^4} \,+\,\frac{-2\,T\,\hbar+3\,T^2\,\hbar-2\,T^3\,\hbar+T^4\,\hbar}{1-3\,T+6\,T^2-7\,T^3+6\,T^4-3\,T^5+T^6} \,+\,\frac{xy\,\left(-2\,T\,\hbar^2-2\,T^2\,\hbar^2\right)}{1-2\,T+3\,T^2-2\,T^3+T^4}\right) \\ & \left.\varepsilon+0\, \bigl[\,\varepsilon\,\bigr]^2\,\right] \end{aligned}
$$

**R1,2 R3,4 // dm1,3<sup>5</sup>**

{}{2,4,5}a2 b5 <sup>+</sup> a4 b5, x2 y5 <sup>+</sup> x4 y5, 1 <sup>+</sup> -a2 x4 y5 - <sup>1</sup> 4 x2 <sup>2</sup> y5 <sup>2</sup> - <sup>1</sup> 4 x4 <sup>2</sup> y5 <sup>2</sup> ϵ + O[ϵ]<sup>2</sup> **kR1,2 kR3,4 // tm1,4<sup>5</sup>** {}{2,3,5}-t a2 - t a5, - x5 y3 <sup>T</sup> - x2 y5 <sup>T</sup> , <sup>1</sup> <sup>+</sup> -a2 a5 - a3 a5 - a3 x5 y3 <sup>T</sup> - a5 x5 y3 <sup>T</sup> - 3 x5 <sup>2</sup> y3 2 4 T<sup>2</sup> - a2 x2 y5 <sup>T</sup> - a5 x2 y5 <sup>T</sup> - 3 x2 <sup>2</sup> y5 2 4 T<sup>2</sup> <sup>ϵ</sup> <sup>+</sup> <sup>O</sup>[ϵ]<sup>2</sup> **kR1,2 kR3,4 // tm1,4<sup>5</sup>** (\*Working Casimir, not unique!\*) **Define <sup>ω</sup><sup>i</sup> <sup>=</sup> {}{i}0, 0, Series<sup>y</sup> <sup>ϵ</sup> <sup>a</sup> <sup>x</sup> <sup>+</sup> <sup>ϵ</sup> (a+1) <sup>+</sup> -<sup>ϵ</sup> <sup>a</sup> <sup>T</sup> <sup>ϵ</sup> - 1 - (T + 1) ϵ-<sup>1</sup> , {ϵ, 0, 3} /. {a ai, T Ti, x xi, y yi} ωsq = ω<sup>1</sup> ω<sup>2</sup> // tm1,21; ωcub = ωsq ω<sup>2</sup> // tm1,21; ω4 = ωcub ω<sup>2</sup> // tm1,21;** (\*Cleaned versions\*) **ωc = ω1〚3〛 /. {T1 T, a1 a, x1 x, y1 y} // Normal; ωsqc = ωsq〚3〛 /. {T1 T, a1 a, x1 x, y1 y} // Normal; ωcubc = ωcub〚3〛 /. {T1 T, a1 a, x1 x, y1 y} // Normal; ω4c = ω4〚3〛 /. {T1 T, a1 a, x1 x, y1 y} // Normal;**